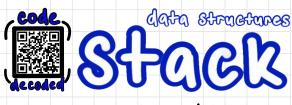

A stack is a linear data structure where data is added and removed at the same end.

Last In, First Out or First In, Last Out (LIFO) (FILO)

There is one pointer that keeps track of the top element.

operations

PUSH O(1)

Insert new element to the top of the Stack.

newData = new StackElement;

topPointer ++;
Stack [topPointer] = newData;

Overflow

we attempt to push an element(s)
onto the stack when it is
already filled to capacity.

POP O(1)
Remove element from the

top of the Stack

popped = Stack [topPointer];

Underflow

topPointer --;

return popped;

We attempt to pop from an empty stack.

pattern matchina

use cases call stack

recursion

"undo" button